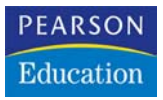

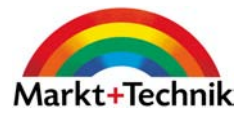

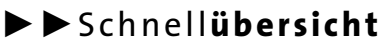

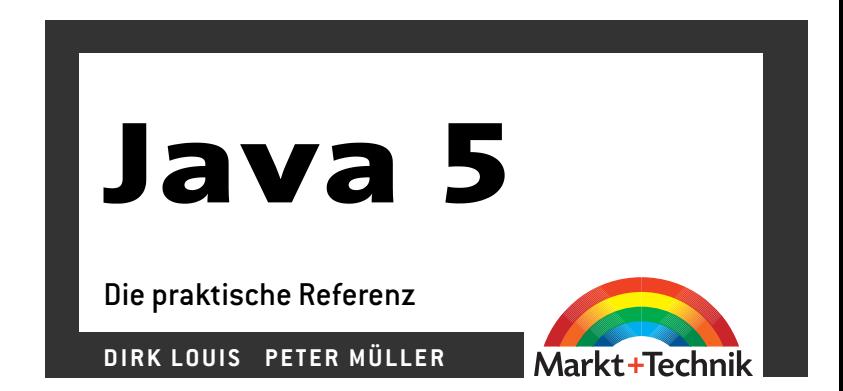

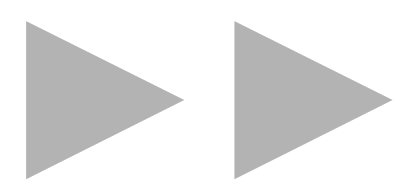

# **3 Ausdrücke und Anweisungen**

Das Pendant zur Datenverwaltung ist die Datenverarbeitung. Die technische Grundlage der Datenverarbeitung sind die Operatoren. Java kennt Operatoren für

- Zuweisungen
- arithmetische Operationen
- Vergleiche
- logische Verknüpfungen
- Manipulationen auf Bitebene
- Typumwandlung und -identifizierung
- sowie verschiedene andere Aufgaben

# **3.1 Vom Ausdruck zur Methode**

Operatoren sind spezielle Symbole der Sprache, die auf Datenwerte (die so genannten Operanden) angewendet werden können. Dabei ist zu beachten, dass

- nur Werte elementarer Datentypen, Referenzen und null als Operanden in Frage kommen (wobei diese Werte durch Literale, Variablen oder Rückgabewerte von Methoden repräsentiert sein können).
- Operatoren typspezifisch sind, d.h. nur Operanden bestimmter Datentypen werden akzeptiert.

# **3.1.1 Ausdrücke**

Die Kombination aus Operatoren und Operanden heißt **Ausdruck**.

```
zah11 + zah12x + 3 * y - 17j < n
```
Ausdrücke werden zur Laufzeit berechnet und liefern dann einen Ergebniswert zurück. Arithmetische Operatoren liefern beispielsweise einen numerischen Wert, die Vergleichsoperatoren liefern einen booleschen Wahrheitswert.

```
zah11 + zah12 // 12, wenn zahl1 gleich 7 und
x + 3 \times y - 17<br>// 2ahl2 gleich 5<br>// 0. wenn x = 2 und
                      1/10, wenn x = 2 und y gleich 5
j < n \frac{1}{2} // true, wenn j kleiner n
```
Der Ergebniswert eines Ausdrucks kann als Argument an eine Methode übergeben:

```
obj.skalieren(3)
obj.skalieren(eingabe * 0.1)
```
oder in einer Anweisung (siehe unten) weiterverarbeitet werden: reduzierterPreis = reduzierterPreis \* 0.9;

```
if (i < n)n = 0; // wird nur ausgeführt, wenn j kleiner als n ist
```
**Anmerkungen**

- Ausdrücke sind hierarchisch aufgebaut. Der einfachste Ausdruck besteht aus einem einfachen Datenwert, also beispielsweise aus einem Literal oder einer Variablen: 3 oder zahl. Die nächste Stufe ist die Anwendung eines Operatoren auf seine Operanden: 3 + zahl. Schließlich können in einem Ausdruck mehrere Operatoren mit ihren Operanden kombiniert werden:  $3 + zah$ ] -  $3 * zah$ ].
- Tauchen in einem Ausdruck mehrere Operatoren auf, entscheiden Priorität, Assoziativität und Klammerung (siehe 3.2, Abschnitt »Allgemeines«) der Operatoren darüber, welche Operationen zuerst berechnet werden. Deren Ergebniswerte dienen dann den anderen Operatoren als Operanden.

# **3.1.2 Anweisungen**

Ausdrücke stehen in der Regel nicht allein, sondern sind Teil einer Anweisung, beispielsweise

```
einer Zuweisung (siehe 3.2)
  i = i + n:
einer Kontrollanweisung (siehe 3.3)
  if (x < 100) {
     x = 100:
  }
```

```
eines Methodenaufrufs (siehe 4.3)
```

```
eineMethode(x - y);
```
Einzelne Anweisungen können mithilfe der geschweiften Klammern zu einem Anweisungsblock zusammengefasst werden:

{

```
 ersteAnweisung;
 zweiteAnweisung;
 dritteAnweisung;
```
}

Anweisungen enden mit einem Semikolon. Die Ausnahme von dieser Regel bilden die Kontrollanweisungen, die auch mit einem Anweisungsblock enden können.

Anweisungen können im Quelltext an drei Positionen auftauchen:

- als Initialisierungen für Felder (siehe 4.1, Abschnitt »Initialisierungscode«)
- $\blacksquare$  als statischer Initialisierungscode einer Klasse (siehe 4.1, Abschnitt »Initialisierungscode«)
- als Anweisungsblock einer Methodendefinition (siehe  $4.3$ )

Letzter Fall kommt am häufigsten vor und ist mit Abstand am bedeutendsten.

Fazit: Java-Programme sind in Klassen organisiert. Klassen wiederum bestehen aus Feldern und Methoden, von denen Letztere den eigentlichen operativen Code enthalten.

**Anmerkung**

 $\blacksquare$  Ein einzelnes Semikolon wird ebenfalls als Anweisung – als leere Anweisung – gedeutet, wenn das Semikolon an einer Stelle steht, wo eine Anweisung erlaubt ist. Wozu aber soll eine leere Anwendung, die nichts tut, gut sein? Der Grund ist, dass es in Java Konstruktionen gibt, in denen Anweisungen zwingend angegeben werden müssen, damit die Konstruktion syntaktisch korrekt ist. Es gibt aber Fälle, in denen man an den betreffenden Stellen eigentlich gar keine Anweisungen ausführen lassen möchte (siehe for-Schleife in 3.3). Für diese Fälle ist die leere Anweisung gedacht.

**3.2**

# **3.2 Die Operatoren**

Dieses Kapitel beginnt mit der Erläuterung verschiedener Konzepte wie Priorität und Klammerung, die für die Programmierung mit Operatoren von Bedeutung sind. Auf eine tabellarische Übersicht folgen dann die Einzeldarstellungen der Operatoren, geordnet nach Funktionalität.

## **3.2.1 Allgemeines**

Die Operatoren sind charakterisiert durch:

 **Typspezifität**. Die Operation, die ein Operator ausführt, ist immer typspezifisch. Das heißt:

Ein Operator akzeptiert nur Operanden passenden Typs:

```
/* z1, z2 seien vom Typ int, 
   str1 und str2 vom Typ String */
z1 - z2 // korrekt
str1 - str2 // falsch
```
Ist ein Operator für mehrere Typen definiert, entscheidet der Typ der Operanden über die auszuführende Operation:

```
/* i1, i2 seien vom Typ int, 
   d1 und d2 vom Typ double 
   str1 und str2 vom Typ String */
i1 + i2 // Integer-Addition
d1 + d2 // Gleitkomma-Addition
str1 + str2 // String-Konkatenation
```
- **Priorität**. Jeder Operatoren gehört einer bestimmten Prioritätsstufe an. Sind in einem Ausdruck Operatoren verschiedener Prioritätsstufen kombiniert, werden die Operationen höherer Priorität zuerst ausgeführt (siehe unten).
- **Assoziativität**. Die Assoziativität entscheidet darüber, in welcher Reihenfolge Operatoren gleicher Prioritätsstufe ausgewertet werden. Am weitesten verbreitet ist die Auswertung von links nach rechts (siehe unten).
- **Anzahl Operanden**. Operatoren können nach der Anzahl ihrer Operanden in
	- unäre (beispielsweise Negation: !op),

 $\bullet$  binäre (beispielsweise Addition: op $1 + op2$ )

und

- ternäre (in Java ausschließlich der Bedingungsoperator: op1 ? op2 : op3)

Operatoren unterschieden werden.

#### **Binäre numerische Promotionen**

Die meisten Java-Operatoren sind binär, so z.B. auch die arithmetischen Operatoren für Addition, Subtraktion und so weiter.

```
int a = 120000:
short b = 3;
int c;
...
c = a + b; // Addition
```
Auf CPU-Ebene können die binären Operationen aber nur dann durchgeführt werden, wenn die beiden Operanden exakt den gleichen Typ haben. Obige Operation, bei der ein short-Wert (b) und ein int-Wert (a) addiert werden, ist an sich also gar nicht zulässig. Die meisten Sprachen, darunter auch Java, gleichen in solchen Fällen die Typen der beiden Operanden gemäß den binären numerischen Promotionen an.

Die binären numerischen Promotionen legen fest, wie der Compiler die Typen der Operanden ohne größere Informationsverluste angleichen kann. Eine mögliche, wenn auch nicht sehr effiziente Vorschrift zur Durchführung einer numerischen Promotion könnte lauten:

- 1. Führe eine integrale Promotion durch, d.h., wandele alle char-, byte- und short-Operanden in int-Operanden um. Hierbei entsteht kein Informationsverlust.
- 2. Bestimme, welcher Operand gemäß der Folge int > long > float > double den »größten« Typ besitzt, und wandele den anderen Operanden in diesen Typ um. Hierbei kann es zu Informationsverlusten kommen, wenn Operanden vom Typ int oder long in float oder double umgewandelt werden.

**Anmerkung**

Die integrale Promotion wird auch bei char-, byte- und short-Operanden unärer Operatoren vorgenommen.

#### **Reihenfolge der Operatorenauswertung**

In Ausdrücken, die aus mehreren Operatoren bestehen, stellt sich die Frage, wie diese Ausdrücke berechnet werden. Dabei spielen die Priorität und die Assoziativität der Operatoren, die Reihenfolge der Operandenauswertung sowie die Klammerung eine entscheidende Rolle.

 Sind in einem Ausdruck Operatoren unterschiedlicher **Priorität** kombiniert, werden die Operationen höherer Priorität zuerst ausgeführt.

Beispielsweise hat die Multiplikation – wie in der Mathematik – eine höhere Priorität als die Addition:

```
int v, x = 2;
```

```
y = 3 + x * 4: // ergibt y gleich 11
```
- Die **Assoziativität** entscheidet darüber, in welcher Reihenfolge Operatoren gleicher Prioritätsstufe ausgewertet werden. Am häufigsten ist die Auswertung von links nach rechts.
- **Klammerung**. Durch das Setzen von Klammern kann der Programmierer die Auswertungsreihenfolge selbst steuern (oder einfach die natürliche Auswertung eines Ausdrucks verdeutlichen). int  $y, x = 2$ ;

```
y = 3 + (x * 4); // ergibt y gleich 11
y = (3 + x) * 4; // ergibt y gleich 20
```
- **Operandenauswertung**. In komplexen Ausdrücken, bei denen Teilausdrücke als Operanden auftauchen, gilt:
	- Bevor eine Operation ausgeführt wird, werden die Operanden des Operators berechnet.
	- Der rechte Operand wird erst berechnet, nachdem der linke Operand fertig berechnet ist.

```
int y, x = 3;y = x * +x; // ergibt 12, da zuerst der
              // linke Operand ausgeführt 
              // wird -> 3 * 4,
              // statt 4 * 4
```
Tabelle 3.1 listet die Operatoren nach ihrer Priorität geordnet auf. 1 ist die höchste Priorität:

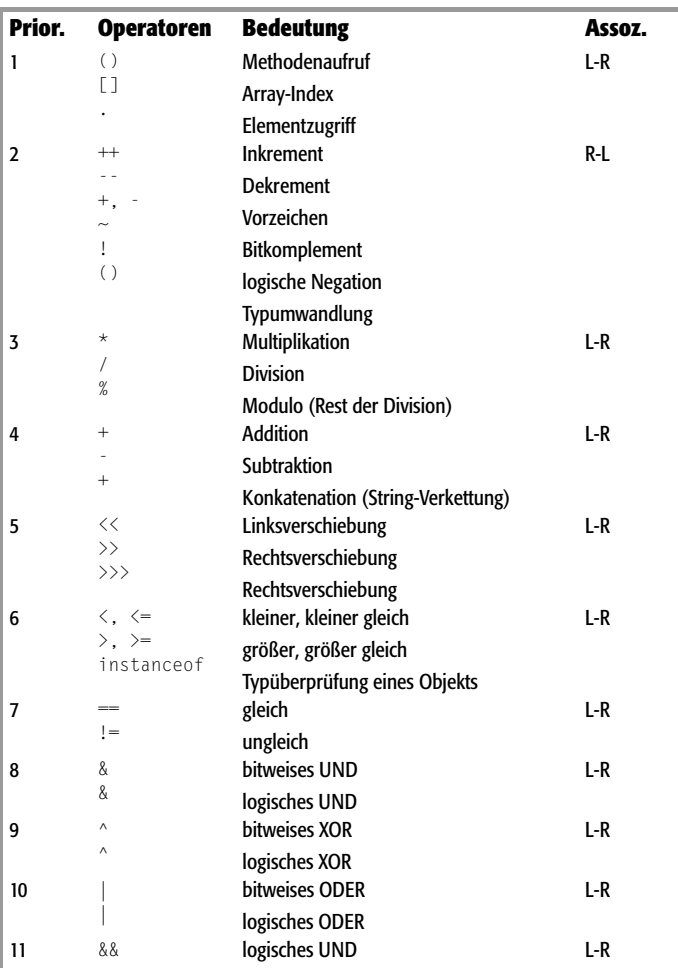

*Tabelle 3.1: Priorität und Assoziativität der Operatoren*

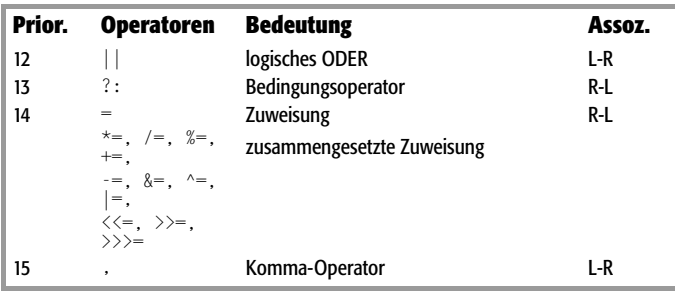

*Tabelle 3.1: Priorität und Assoziativität der Operatoren (Forts.)*

**Anmerkung**

 Beim Aufbau komplexerer Ausdrücke, die mehrere Operatoren und Werte enthalten, sollte man unbedingt auf mögliche unerwartete Nebeneffekte achten.

Nebeneffekte ergeben sich immer dann, wenn eine Anweisung implizit weitere Anweisungen auslöst – beispielsweise wenn Sie in den Ausdruck auf der rechten Seite einer Anweisung einen Methodenaufruf einbauen oder einen Operanden inkrementieren oder dekrementieren.

```
y = Math.sin(2.4) * 3:
y = 3 * +x:
```
Meist sind solche Nebeneffekte erwünscht und werden gezielt eingesetzt. Ungenaue Kenntnisse der Arbeitsweise des Compilers können aber ebenso wie »besonders geschickt« ausgetüftelte Ausdrücke schnell dazu führen, dass sich Nebeneffekte einstellen, die vom Programmierer weder gewünscht noch vorhergesehen wurden.

# **3.2.2 Vorzeichen**

Mit den unären Operatoren + und - können Sie numerischen Typen ein Vorzeichen zuweisen. Werte ohne Vorzeichen sind automatisch positiv.

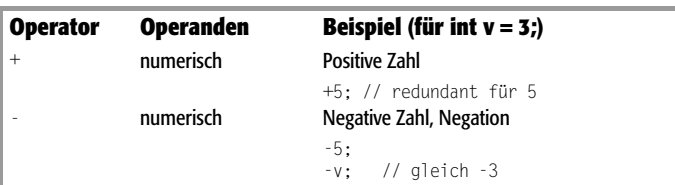

# **3.2**

#### **Anmerkung**

 Zu den elementaren numerischen Datentypen gehören die Integer-Typen (byte, short, int, long und char) sowie die Gleitkommatypen (float und double).

# **3.2.3 Arithmetische Operatoren**

Mit den arithmetischen Operatoren können Sie, wie es der Name vermuten lässt, einfache arithmetische Operationen durchführen.

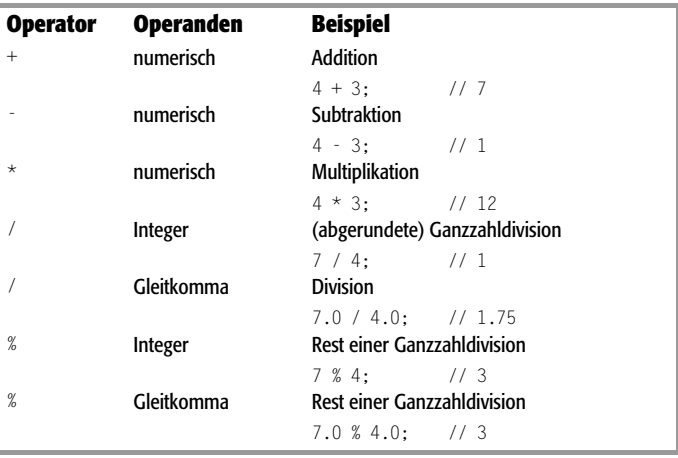

Bei der Auswertung gilt: Punktrechnung geht vor Strichrechnung. Bei gleicher Priorität werden die Operatoren von links nach rechts abgearbeitet. Sie können durch Setzen von Klammern andere Prioritäten vergeben.

Die Division durch null führt bei Integer-Operanden zur Auslösung einer ArithmeticException (siehe 5.5), während für Gleitkommaoperanden als Ergebnis unendlich, repräsentiert durch die Gleitkommakonstante NEGATIVE\_INFINITY, zurückgeliefert wird. double quotient =  $13.65 / 0.0$ ;

```
if( Double.isInfinite(quotient) ) 
   System.out.println("Unendlichkeit heisst in Java: " 
                       + quotient); // Ausgabe: Infinity
```
Beachten Sie, dass Sie keine direkten Vergleiche gegen Double.NEGATIVE\_INFINITY (oder Double.POSITIVE\_INFINITY) vornehmen können, sondern die Methode isInfinite() aufrufen müssen.

**Anmerkungen**

- Zu den elementaren numerischen Datentypen gehören die Integer-Typen (byte, short, int, long und char) sowie die Gleitkommatypen (float und double).
- Verwechseln Sie den Additionsoperator nicht mit dem Konkatenationsoperator für Strings (siehe unten). Beide haben zwar das gleiche Symbol (+), repräsentieren aber gänzlich unterschiedliche Operationen.

# **3.2.4 Zuweisungen**

Mit Zuweisungsoperatoren können Werte zugewiesen und verändert werden. Neben dem einfachen Zuweisungsoperator gibt es auch die so genannten zusammengesetzten Zuweisungsoperatoren, mit denen in einer Anweisung sowohl eine Berechnung als auch eine Zuweisung durchgeführt werden kann.

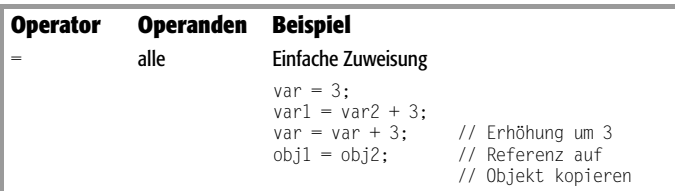

**Die Operatoren**

Die Operatoren

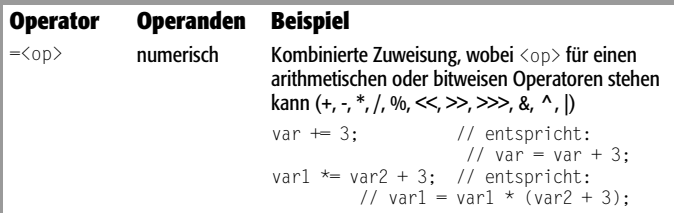

# **3.2**

# Die Operatoren **Die Operatoren**

#### **L- und R-Werte**

Grundsätzlich gilt, dass mit einer Zuweisung dem linken Operanden der Wert des rechten Operanden zugewiesen wird. Damit dies möglich ist, muss der linke Operand veränderbar sein, sich also auf eine Adresse im Speicher beziehen (Variable). Diese Ausdrücke werden als »L-Wert« bezeichnet. Auf der rechten Seite einer Zuweisung (R-Wert) werden dagegen auch Literale oder Methodenaufrufe akzeptiert.

#### **3.2.5 In- und Dekrement**

Java stellt zwei Operatoren zur Verfügung, mit denen der Wert einer numerischen Variablen inkrementiert (um eins erhöht) oder dekrementiert (um eins vermindert) werden kann, wobei die Operatoren vor oder nach der Variablen stehen können.

```
lmert+++1wert
lwert--
```

```
-lwert
```
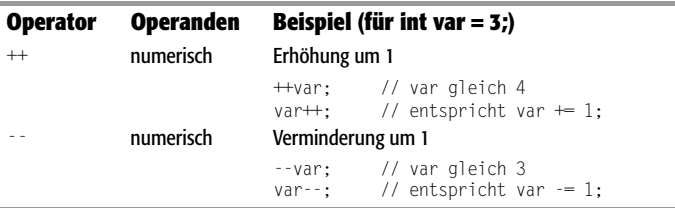

Die Operatoren **Die Operatoren**

**3.2**

**Anmerkungen**

- Zu den elementaren numerischen Datentypen gehören die Integer-Typen (byte, short, int, long und char) sowie die Gleitkommatypen (float und double).
- **Terminologie:** Die Erhöhung eines numerischen Werts um 1 bezeichnet man als **Inkrement**, die Verminderung um 1 als **Dekrement**.

#### **Präfix- und Postfix-Notationen**

Das Besondere an den Operatoren ++ und -- ist, dass man sie auch in Ausdrücken (also auf der rechten Seite von Zuweisungen) verwenden kann:

```
var1 = 3 * + \text{+var2}
```
und dass man sie sowohl vor als auch hinter den Namen der Variablen setzen kann:

```
+var:
```
 $var++$ 

Zwischen beiden Formen gibt es einen wichtigen semantischen Unterschied:

- Bei der Voranstellung (Präfix-Notation) erhöht der Operator den Wert der Variablen und gibt den neuen Wert an den umliegenden Ausdruck weiter.
- Bei Nachstellung (Postfix-Notation) erhöht der Operator den Wert der Variablen, gibt aber den alten Wert an den umliegenden Ausdruck weiter.

```
Beispiel
int x = 0, y = 0;
x = +y * 5; // danach ist y = 1 und x = 5x = 0:
y = 0;
x = y++ * 5; // danach ist y = 1 und x = 0
```
#### **Anmerkungen**

- Der nachgestellte Operator funktioniert so, dass intern eine temporäre Hilfsvariable eingerichtet wird. In dieser wird der aktuelle Wert der Variablen gespeichert. Erst danach wird der Wert der Variablen um 1 erhöht. Zurückgeliefert wird aber vom Operator der alte, in der Hilfsvariablen gespeicherte Wert.
- **Tipp:** Wenn einer der Inkrement- oder Dekrement-Operatoren allein in einer Anweisung verwendet wird, ist es prinzipiell egal, ob Sie den Operator voran- oder nachstellen:

```
++var; // Wert von var wird um 1 erhöht
var++; // Wert von var wird um 1 erhöht
```
Der vorangestellte Operator wird allerdings schneller ausgeführt. (Oft kann der Compiler unnötige Postfix-Aufrufe selbständig optimieren, Compiler-Option - 0.)

# **3.2.6 String-Konkatenation**

Mit die wichtigste Operation zur Bearbeitung von Strings ist das Anhängen eines Strings an einen anderen. Im Programmierjargon bezeichnet man dies als **Konkatenation**.

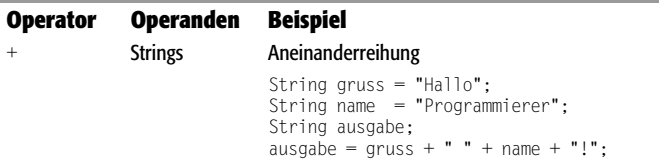

Steht das +-Zeichen zwischen zwei Operanden, von denen einer dem String-Typ, der andere einem numerischen Typ angehört, wandelt der Compiler den numerischen Wert automatisch in einen String um und interpretiert das + als Konkatenationsoperator.

```
Beispiel
int zahl = 144;
int wurzel; 
wurzel = Math.sqrt(zahl);
System.out.println("wurzel : " + wurzel);
```
**Anmerkung**

 Verwechseln Sie den Konkatenationsoperator nicht mit dem Additionsoperator für numerische Datentypen. Beide haben zwar das gleiche Symbol +, repräsentieren aber gänzlich unterschiedliche Operationen.

# **3.2.7 Relationale Operatoren**

Mit den vergleichenden oder relationalen Operatoren wird ein Vergleich zwischen zwei Operanden, die auch Ausdrücke sein können, durchgeführt. Das Ergebnis dieser Operation ist entweder wahr (true) oder falsch (false).

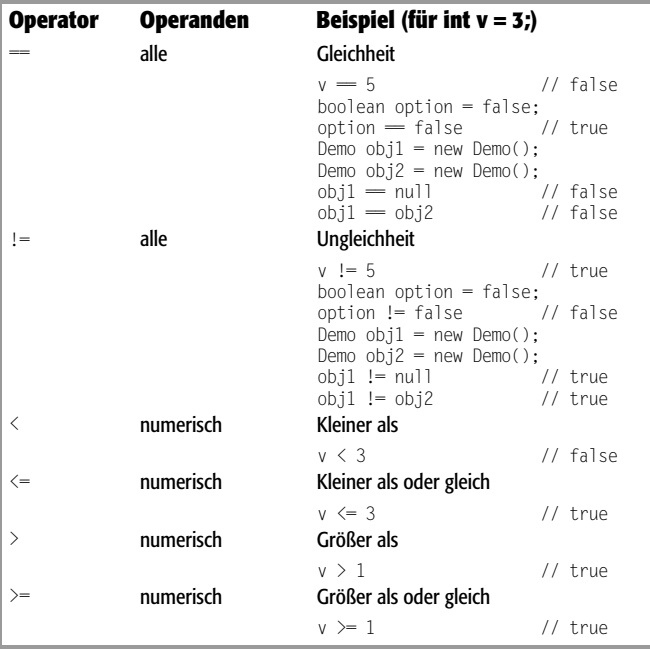

**Die Operatoren**

Die Operatoren

Ausdrücke, die vergleichende Operatoren enthalten, werden meist als Kontrollbedingung in Schleifen oder Verzweigungen (siehe 3.3) eingesetzt.

```
if (alter < 16) {
    System.out.println("Dieser Film ist erst ab " +
                       "16 Jahren freigegeben!:");
```
Das Ergebnis eines Vergleichs ist ein boolescher Wahrheitswert (true, false).

**Anmerkungen**

- Zu den elementaren numerischen Datentypen gehören die Integer-Typen (byte, short, int, long und char) sowie die Gleitkommatypen (float und double).
- Beachten Sie, dass der Gleichheitsoperator == aus zwei Gleichheitszeichen besteht und der Operator für die einfache Zuweisung = aus einem Gleichheitszeichen.
- String-Literale und »interned« String-Objekte (siehe 6.1) können mit == und != verglichen werden. Ansonsten gibt es als Ersatz für die relationalen Operatoren  $\langle \xi, \xi \rangle = 0$ und  $\langle \xi \rangle = 0$ entsprechende Methoden der Klasse String: equals(), equalsIgnoreCase(), contentEquals(), compareTo() und compareToIgnoreCase() (siehe Referenz zur Klasse String).

#### **Relationale Operatoren und Referenztypen**

Beachten Sie, dass die relationalen Operatoren ausschließlich Werte vergleichen. Dies gilt nicht nur für die numerischen Vergleichsoperatoren  $(\geq, \leq \ldots)$ , sondern auch für == und !=. Wenn Sie diese auf Referenzen anwenden, prüfen Sie, ob die verglichenen Referenzen identisch sind (auf dasselbe Objekt verweisen).

Wenn Sie lediglich feststellen möchten, ob zwei Referenzen (bzw. Objekte) demselben Klassentyp angehören, verwenden Sie dazu den instanceof-Operator (siehe unten).

#### **Anmerkung**

Der ==-Operator entspricht der von Object vererbten equals()-Methode (siehe 5.1, Abschnitt »Die Klasse Object«). Beachten Sie

aber, dass equals() in abgeleiteten Klassen überladen und eine andere Semantik zeigen kann.

# **3.2.8 Logische Operatoren**

Java kennt sechs logische Operatoren zur Durchführung logischer UND-, ODER- und NICHT-Verknüpfungen. Bei den logischen UNDund ODER-Operatoren wird der Wahrheitswert der Operanden verknüpft, der logische NICHT-Operator konvertiert den logischen Wert seines Operanden ins Gegenteil. Das Ergebnis einer logischen Verknüpfung ist wiederum ein boolescher Wahrheitswert.

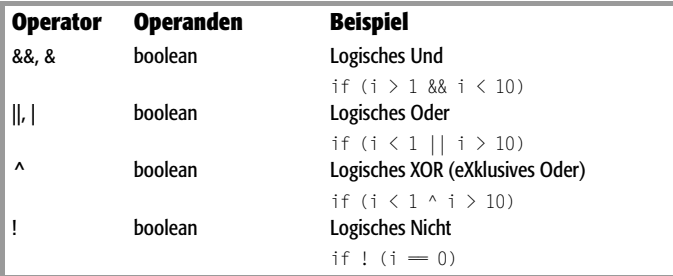

#### **&&, & – logisches UND**

Mit dem Operator && wird eine logische UND-Verknüpfung durchgeführt. Das Ergebnis der Verknüpfung hat nur dann den Wert true, wenn beide Operanden den Wert true besitzen.

Die folgende Wahrheitstabelle 3.2 zeigt Ihnen die möglichen Kombinationen.

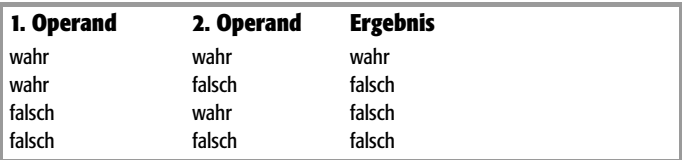

*Tabelle 3.2: UND-Verknüpfung*

Mithilfe der logischen UND-Verknüpfung und einer if-Bedingung können Sie beispielsweise überprüfen, ob der Wert einer Variablen zwischen 10 und 100 liegt:

if(  $(x > 10)$  &  $(x < 100)$  )

Der &&-Operator wird von links nach rechts nur so weit ausgewertet, bis das Ergebnis feststeht. Wenn der linke Operand bereits den Wert false liefert, wird die Auswertung abgebrochen.

Soll der zweite Operand stets ausgewertet werden – etwa weil er eine wichtige Zuweisung (Inkrement, Dekrement) oder einen auszuführenden Methodenaufruf enthält –, kann die Auswertung mit dem logischen Operator & erzwungen werden:

if(  $(x > 10)$  & (obj.leseWertEin()  $\langle 100 \rangle$  )

**Anmerkung**

 Grundsätzlich ist vom Einsatz des &-Operators sowie vom Einbau von Nebeneffekten in Operanden abzuraten.

# **||, | – logisches ODER**

Der logische ODER-Operator verknüpft seine Operanden so, dass das Ergebnis der Verknüpfung den Wert true hat, wenn mindestens einer der Operanden den Wert true hat.

Die folgende Wahrheitstabelle 3.3 zeigt Ihnen die möglichen Kombinationen.

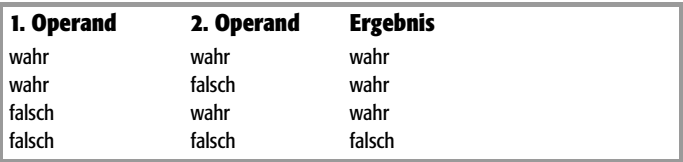

*Tabelle 3.3: ODER-Verknüpfung*

Mithilfe der logischen ODER-Verknüpfung und einer if-Bedingung können Sie beispielsweise überprüfen, ob der Wert einer Variablen kleiner als 10 oder größer als 100 ist:

if(  $(x < 10)$  ||  $(x > 100)$  )

Wie der &&-Operator wird auch der ||-Operator nur so weit ausgewertet, bis das Ergebnis feststeht. Wenn Sie möchten, dass immer

beide Operanden ausgewertet werden, verwenden Sie den Operator | (Achtung, Nebeneffekte!, siehe oben).

#### **^ – logisches XOR**

Der logische XOR-Operator verknüpft seine Operanden so, dass das Ergebnis der Verknüpfung den Wert true hat, wenn genau einer der Operanden den Wert true hat.

Die folgende Wahrheitstabelle 3.4 zeigt Ihnen die möglichen Kombinationen.

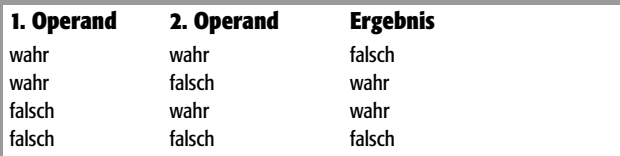

*Tabelle 3.4: XOR-Verknüpfung*

#### **! – logisches NICHT**

Der logische NICHT-Operator verkehrt den Wahrheitswert seines logischen Operanden ins Gegenteil.

```
boolean sechsRichtige = false;
```

```
if (!sechsRichtige) { 
  System.out.println("Schade: wieder kein Hauptgewinn!");
}
```
# **3.2.9 Bitweise Operatoren**

Im Rechner werden sämtliche Daten binär als Bitfolgen kodiert. Mit den Bitoperatoren können diese Bits direkt manipuliert werden – jedoch nur für Integer-Typen.

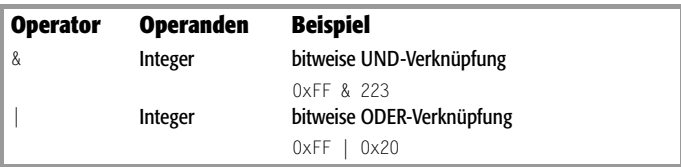

**Die Operatoren**

Die Operatoren

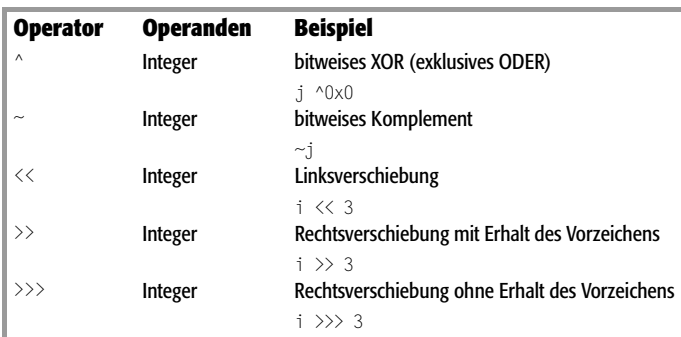

**Anmerkung**

Die Operanden unterliegen der integralen Promotion.

#### **Bitweises UND &**

Der &-Operator geht die Bits der beiden Operanden nacheinander durch. Immer wenn für eine Bitposition in beiden Operanden das jeweilige Bit auf 1 gesetzt ist, wird auch das entsprechende Bit im Ergebniswert auf 1 gesetzt. Andernfalls wird das Ergebnisbit auf 0 gesetzt.

```
 0110 0001 
   & 1101 1111 
 --------------
      0100 0001
```
Dieser Operator kann beispielsweise eingesetzt werden, um Bits in einer Integer-Variablen gezielt zu löschen.

```
Beispiel
int i = 0xFF, 11 = 255i &= 0xF0; // setzt alle Bits außer den 
                // Bits 5 bis 8 auf 0 \rightarrow i = 240
```
#### **Bitweises ODER |**

Der |-Operator geht die Bits der beiden Operanden nacheinander durch. Immer wenn für eine Bitposition in einem der Operanden das

**3.2Die Operatoren**

jeweilige Bit auf 1 gesetzt ist, wird auch das entsprechende Bit im Ergebniswert auf 1 gesetzt. Andernfalls wird das Ergebnisbit auf 0 gesetzt.

```
 0110 0001 
     | 1101 1111 
 --------------
      1111 1111
```
Dieser Operator kann eingesetzt werden, um gezielt zusätzliche Bits in einer Integer-Variablen zu setzen.

```
Beispiel
```
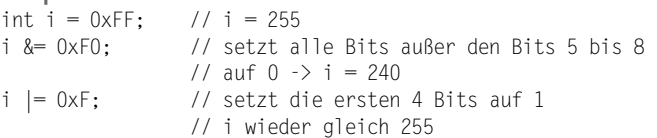

#### **Bitweises XOR ^**

Der Operator für die bitweise exklusive ODER-Verknüpfung vergleicht die Bitmuster seiner Operanden und setzt das entsprechende Bit im Ergebnis, wenn eines der Bits in den Operanden, aber nicht beide, gesetzt sind.

```
 0110 0001 
   ^ 1101 1111 
 --------------
      1011 1110
```
Dieser Operator kann eingesetzt werden, um Bits umzuschalten (gesetzte Bits werden gelöscht und umgekehrt).<br>int  $i = 0 \times 8$ : //  $i = 8$ 

```
int i = 0 \times 8:
i \approx 0xB; // 0xB = 11 \Rightarrow löscht 4. Bit
                 // setzt Bit 1 und 2
```
#### **Bitweises Komplement ~**

Der bitweise Komplement-Operator ~ kippt alle Bits seines Operanden. Durch Invertierung werden im Ergebnis alle Bits, die im Operanden gesetzt waren, gelöscht, und alle Bits, die gelöscht waren, gesetzt. Die Zahl 4 besitzt folgendes (auf 0 Bit verkürztes) Bitmuster:

```
 0 0 0 0 0 1 0 0
Durch die Operation ~4 ergibt sich folgendes Muster:
    1 1 1 1 1 0 1 1
```
#### **Linksverschiebung <<**

Der Operator für die Linksverschiebung kopiert die Bits des ersten Operanden in den Ergebniswert – allerdings um so viele Positionen nach links gerückt, wie der zweite Operand angibt. Die rechts entstehenden Leerstellen werden mit 0 aufgefüllt:

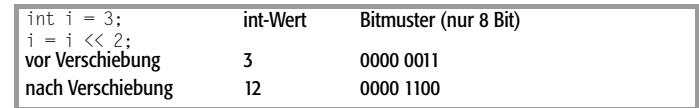

*Tabelle 3.5: Linksverschiebung*

Die Anzahl der Positionen, um die verschoben werden kann, ist begrenzt. Ist der linke Operand vom Typ int, wertet der Compiler nur die niederwertigsten fünf Bits aus, wodurch Verschiebungen um 0 bis 31 Positionen möglich sind. Ist der linke Operand vom Typ long, werden die niederwertigsten sechs Bits des rechten Operanden ausgewertet, wodurch Verschiebungen um maximal 63 Positionen möglich sind. Negative Verschiebungen sind nicht möglich, da das Vorzeichenbit ja gar nicht ausgewertet wird  $(i = i \le 2;$  ist also gleichbedeutend mit  $i = i \le -2$ :).

**Beispiel: Multiplikation um Potenzen von 2**

Jede Linksverschiebung um eine Position entspricht einer Multiplikation mit 2.

Eine Linksverschiebung um n Stellen entspricht daher einer Multiplikation mit  $2<sup>n</sup>$ .

```
int i = 10:
i \langle\langle=3; \rangle // Multiplikation mit 8 (2^3) -> i = 80;
```
#### Schnell**übersicht Java 103**

Der Operator für die Rechtsverschiebung kopiert die Bits des ersten Operanden in den Ergebniswert – allerdings um so viele Positionen nach rechts gerückt, wie der zweite Operand angibt. Die links entstehenden Leerstellen werden mit Nullen oder Einsen aufgefüllt – je nachdem, ob der linke Operand positiv (führende Null) oder negativ (führende Eins) ist. So bleibt das Vorzeichen erhalten.

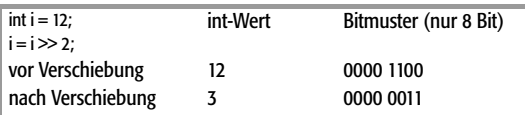

*Tabelle 3.6: Rechtsverschiebung*

Die Anzahl der Positionen, um die verschoben werden kann, ist wie bei der Linksverschiebung auf 31 bzw. 63 Positionen begrenzt.

**Beispiel: Division um Potenzen von 2**

Jede Rechtsverschiebung um eine Position entspricht einer Division durch 2.

Eine Rechtsverschiebung um n Stellen entspricht daher einer Division durch  $2<sup>n</sup>$ .

int  $i = 72$ ;  $i >> 3$ ; // Division durch 8 (2^3) ->  $i = 9$ ;

# **Rechtsverschiebung ohne Erhalt des Vorzeichens: >>>**

Der >>>-Operator für die Rechtsverschiebung ohne Erhalt des Vorzeichens kopiert die Bits des ersten Operanden in den Ergebniswert – allerdings um so viele Positionen nach rechts gerückt, wie der zweite Operand angibt. Die links entstehenden Leerstellen werden mit Nullen aufgefüllt.

# **3.2.10 Typumwandlung (Cast)**

Gelegentlich ist es wünschenswert, einen Wert vom Typ A in einen Typ vom Wert B umzuwandeln. Sofern eine solche Typumwandlung durchführbar ist (siehe 2.8), kann sie durch den Cast-Operator () explizit herbeigeführt werden.

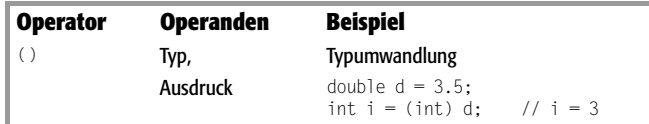

Der Cast-Operator wird meist eingesetzt, um in einer Anweisung den Typ des Ausdrucks der rechten Seite in den Typ der Variablen der linken Seite umzuwandeln:

```
TypA eineVar = (TypA) andereVar; // andereVar ist vom Typ
                            // TypB und die Umwandlung von
                            // TypB in TypA ist möglich
```
**Beispiel**

Bei der Programmierung mit Objekten wird der Cast-Operator meist eingesetzt, um eine Referenz, die in einen Basisklassentyp verwandelt wurde, wieder in den Typ der ursprünglichen abgeleiteten Klasse zurückzuverwandeln.

```
Beispiel: Typumwandlung
class Basis {
... 
}
class Abgeleitet extends Basis {
... 
}
Basis objB = new Basis():
Basis objA = new Abgeleitet();
Abgeleitet obj;
obj = (Abgeleitet) objA; // okay
obj = (Abgeleitet) objB; // Fehler, da objB nicht auf ein
```
**3.2**

#### **104 COMPONE EXAMPLE PERIODE PERIODE PERIODE PROPERTY AND RESPONSE PROPERTY PROPERTY PROPERTY PROPERTY PROPERTY PROPERTY AND <b>P**

Beachten Sie, dass die Umwandlung eines Objekts vom Typ einer seiner Basisklassen in eine abgeleitete Klasse nur dann durchgeführt werden kann, wenn das Objekt vom Typ der abgeleiteten Klasse ist. Ansonsten wird zur Laufzeit eine Exception ausgelöst.

**Anmerkungen**

- Narrowing-Typumwandlungen (siehe 2.8), die Sie mit dem Cast-Operator erzwingen, gehen in der Regel mit einem Informationsverlust einher. Ausnahme: die Rücknahme von in Basisklassentypen umgewandelte Referenzen.
- Ist eine gewünschte Typumwandlung nicht möglich (siehe  $2.8$ ), wird eine ClassCastException ausgelöst.

# **3.2.11 instanceof**

Mit dem instanceof-Operator können Sie feststellen, ob ein Objekt einem bestimmten Klassentyp angehört.

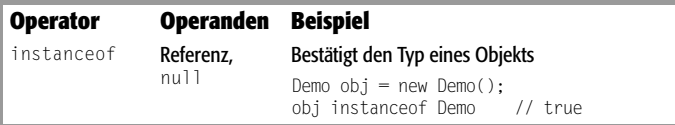

Der instanceof-Operator verhält sich so, wie der Versuch einer impliziten oder expliziten Typumwandlung, nur dass die Typumwandlung nicht durchgeführt, sondern simuliert und ihr Ergebnis als boolescher Wert zurückgeliefert wird. Dies bedeutet im Einzelnen:

 Der Operator liefert true zurück, wann immer eine automatische Typumwandlung vom Typ des Objekts in den angegebenen Klassentyp möglich ist. Mit anderen Worten: Der Operator liefert auch dann true, wenn Sie ein Objekt mit einem seiner Basisklassentypen vergleichen.

**Die Operatoren**

Die Operatoren

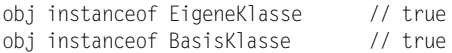

Der Operator liefert false, wenn nur eine explizite Typumwandlung möglich ist (Downcast).

obj instanceof AbgKlasse // false

 Der Vergleich erzeugt eine Fehlermeldung des Compilers, wenn Vergleiche zwischen Typen durchgeführt werden, die weder durch Up- noch durch Downcast ineinander umwandelbar sind:

obj instanceof AndereKlasse // Fehler

**Anmerkung**

 Der instanceof-Operator kommt in der Regel dann zum Einsatz, wenn der Typ eines Objekts zur Laufzeit nicht feststeht, etwa weil es reduziert auf ein Basisklassenobjekt an eine Methode übergeben wurde (siehe Polymorphie 5.2).

# **3.2.12 Der Bedingungsoperator**

Java kennt einen einzigen ternären Operator, der Bedingungsoperator oder bedingte Bewertung genannt wird.

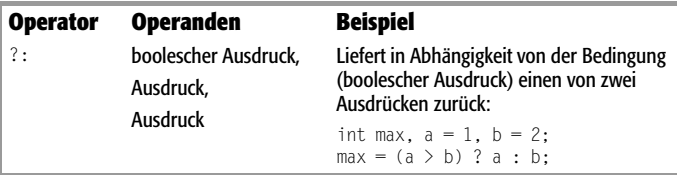

Bedingung **?** Ausdruck1 **:** Ausdruck2

Die Auswertung geht folgendermaßen vor sich:

- Wenn die Auswertung der Bedingung true ergibt, wird Ausdruck1 ausgeführt.
- Ergibt die Auswertung der Bedingung false, wird Ausdruck2 ausgewertet.

**Anmerkung**

 Der Bedingungsoperator (?:) ist eine Kurzform der if-else-Anweisung (siehe 3.3):

```
if (eins > zwei)
   max = \text{eins}:else
   max = zwei:
```
# **3.2.13 Operatorähnliche Symbole**

Neben den eigentlichen Operatoren kennt Java noch eine Reihe von Symbolen und Schlüsselwörtern, die mit den Operatoren eng verwandt sind und ihre feste Rolle und Priorität bei der Ausdrucksauswertung haben.

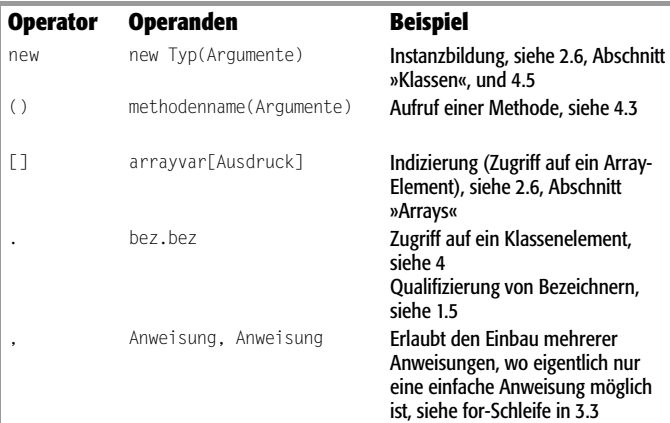

# **3.3 Kontrollstrukturen**

Je komplexer Programme werden, desto öfters ist es erforderlich, je nach Situation und Zustand des Programms zu verschiedenen Anweisungen zu verzweigen. Zu unterscheiden sind:

 **Verzweigungen**, die anhand einer Bedingung entscheiden, ob ein nachfolgender Anweisungsblock oder, wenn mehrere alternative Blöcke zur Verfügung stehen, welcher ausgeführt werden soll.

- **Schleifen**, die es erlauben, einen Anweisungsblock mehrfach hintereinander auszuführen.
- **Exceptions** ein spezielles Konzept zur Trennung von normalem Programmablauf und Fehlerbehandlung (siehe 5.5).

# **3.3.1 if-Anweisung**

Die einfache if-Anweisung entscheidet, ob ein nachfolgender Anweisungsblock ausgeführt werden soll oder nicht.

```
if (Bedingung) {
```
 **Code;**

**}**

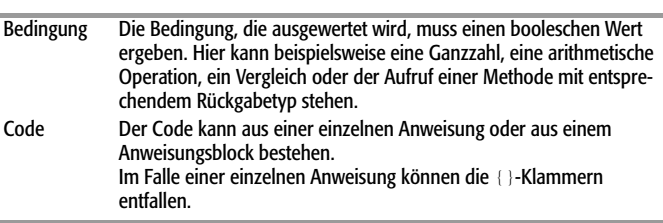

**Beispiel: Bedingte Ausführung**

Ein Konsolenprogramm, das bei Übergabe entsprechender Befehlszeilenargumente verschiedene Ausgaben ausführt, könnte beispielsweise mithilfe einer if-Anweisung prüfen, ob hinter dem Programmnamen ein Argument übergeben wurde und, wenn kein Argument vorliegt, ein Menü ausgeben:

char befehl;

```
if(args.length = 0) {
    System.out.println("\n Herr, was befiehlst du?");
   menue():
   Scanner sc = new Scanner(System.in);
   \text{befehl} = \text{sc.next}() \cdot \text{charAt}(0):
}
```
Der vollständige Code dieses Programms ist im Abschnitt zur switch-Verzweigung abgedruckt.

Schnell**übersicht Java 109**

**Anmerkungen**

- Hinter die if-Bedingung kommt kein Semikolon. Würden Sie eines setzen, interpretiert der Compiler dieses als leere Anweisung, die von der if-Bedingung kontrolliert wird.
- **Tipp:** Komplexe Bedingungen können Sie mithilfe der logischen Operatoren aufbauen.

#### **3.3.2 Die if-else-Verzweigung**

Es gibt auch Fälle, in denen alternativ (also dann, wenn die zu if gehörende Bedingung als Ergebnis false liefert, und nur dann) zu einem anderen Anweisungsblock verzweigt werden soll. Dieser wird dann mit dem Schlüsselwort else angehängt.

**if (**Bedingung**) { Code1; } else { Code2**

**}**

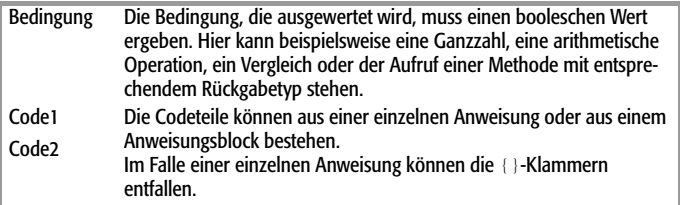

**Beispiel: Bedingte Ausführung**

```
char befehl;
```

```
if(args.length = 0) {
    System.out.println("\n Herr, was befiehlst du?");
   menue():
   Scanner sc = new Scanner(System.in);
   \text{befehl} = \text{sc.next}() \text{.} \text{charAt}(0);
} else {
   \text{befehl} = \text{args[0]}.\text{charAt(0)};
}
```
**Kontrollstrukturen**

Kontrollstrukturen

Der vollständige Code dieses Programms ist im Abschnitt zur switch-Verzweigung abgedruckt.

#### **Verschachtelung**

Selbstverständlich ist es auch möglich, if-Verzweigungen zu verschachteln, d.h., im if- oder else-Teil weitere if-Verzweigungen einzubauen.

Eine spezielle Form der Verschachtelung sind die else-if-Ketten, bei denen sich an jeden else-Teil weitere if-else-Verzweigung anschließt.

```
if (Bedingung1) {
    Code1;
} else if (Bedingung2) {
   Code2;
} else if (Bedingung3) {
    Code3;
} else {
   Code4 ·
```

```
}
```
Auswertung der else-if-Ketten:

- Die Bedingungen werden in der Reihenfolge ausgewertet, in der sie im Programmcode stehen.
- Wenn eine der Bedingungen als Ergebnis true liefert, wird der zugehörende Anweisungsteil ausgeführt und damit die Abarbeitung der Kette beendet.
- Die zum letzten else gehörenden Anweisungen werden ausgeführt, wenn keine der vorher überprüften Bedingungen das Ergebnis true liefert.
- Das letzte else ist optional, kann also entfallen, wenn keine Standardaktion ausgeführt werden soll.

#### **Anmerkungen**

 **Terminologie:** Beim Verschachteln von if-Verzweigungen stellt sich gelegentlich die Frage, zu welcher if-Bedingung ein gegebener else-Teil gehört (**Dangling-else**-Problem). Der else-Teil gehört immer zu dem letzten vorangehenden if-Teil, der noch über keinen else-Teil verfügt.

- Die Zuordnung von if und else wird nicht durch die Einrückung bestimmt.
- Einfache if-else-Verzweigungen können auch mithilfe des Bedingungsoperators ?: ausgedrückt werden (siehe 3.2).

# **3.3.3 Die switch-Verzweigung**

Während if-else-Verzweigungen anhand einer booleschen Bedingung zu einem von zwei Anweisungsblöcken verzweigen (bzw. durch Verschachtelung mehrere Bedingungen prüfen), springt die switch-Anweisung in Abhängigkeit vom Wert eines numerischen Ausdrucks an verschiedene Stellen in einem Anweisungsblock.

**switch(**Ausdruck**) {**

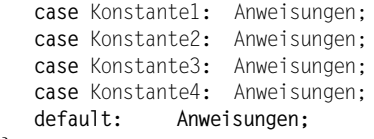

**}**

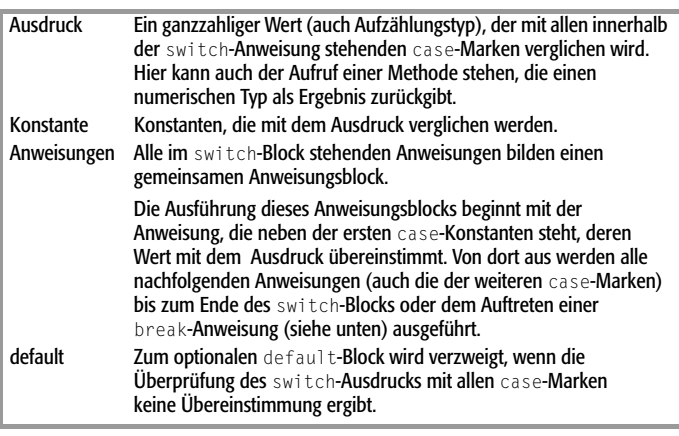

Soll für jeden Wert ein spezieller Anweisungsblock ausgeführt werden, müssen alle zu einer case-Marke gehörenden Anweisungsfolgen mit break abgeschlossen werden.

Sollen mehrere Werte mit demselben Anweisungsblock verbunden werden, führt man die case-Marken untereinander auf und verbindet die letzte mit der Anweisungsfolge.

```
Beispiel: Menü für Konsolenprogramme
import java.util.*;
import java.text.*;
public class Menue {
    public static void menue() {
       System.out.println();
      System.out.println(" \t Begruessung \langle b \rangle");
      System.out.println(" \t Uhrzeit anzeigen <u>");
      System.out.println(" \t Datum anzeigen <d>");
      System.out.println(" \t Verabschiedung <v>");
       System.out.println();
    }
    public static void main(String[] args) {
       char befehl;
       Date datum;
       SimpleDateFormat df;
      if(args.length = 0) {
          System.out.println("\n Herr, was befiehlst du?");
         menue():
         Scanner sc = new Scanner(System.in);
         befeh] = sc.next().charAt(0): } else {
         \text{befehl} = \text{args[0]}.\text{charAt(0)};
       }
       switch(befehl) {
          case 'b':
```
**3.3**

**112** Schnell**übersicht Java**

```
 case 'B': System.out.println(" Morgn, morgn");
              break;
   case 'u':
   case 'U': datum = new Date();
              df = new SimpleDateFormat("hh:mm:ss", 
                                       Locale.GERMANY);
              System.out.println(" Es ist " 
                         + df.format(datum) + " Uhr");
               break;
    case 'd':
   case 'D': datum = new Date(): df = new SimpleDateFormat("dd'. 'MMMM", 
                                       Locale.GERMANY);
              System.out.println(" Es ist der " 
                                   + df.format(datum));
              break;
    case 'v':
   case 'V': System.out.println(" Bis dann");
              break;
   default: System.out.println(" Unbekannter " 
                                   + "Befehl");
 }
```

```
 }
}
```
**Anmerkungen**

- Innerhalb einer switch-Anweisung dürfen keine zwei Konstanten den gleichen Wert haben. Sollte dies doch der Fall sein, erzeugt der Compiler eine Fehlermeldung.
- Innerhalb einer switch-Anweisung dürfen keine Variablen mehrmals definiert werden.
- **Tipp:** Wenn Sie mehrere Konstanten mit demselben Code verbinden wollen, stellen Sie die Konstanten einfach übereinander und definieren den Code nach der letzten Konstanten, siehe Beispiel.

# **3.3.4 for-Schleife**

Mit dem Schlüsselwort for wird eine bedingte Schleife eingeleitet. Der Schleifenausdruck steht in runden Klammern und enthält die drei Elemente Initialisierung, Bedingung und Veränderung, die durch Semikolons voneinander getrennt werden.

```
for (Initialisierung; Bedingung; Veränderung) {
    Code;
```
**3.3**

**}**

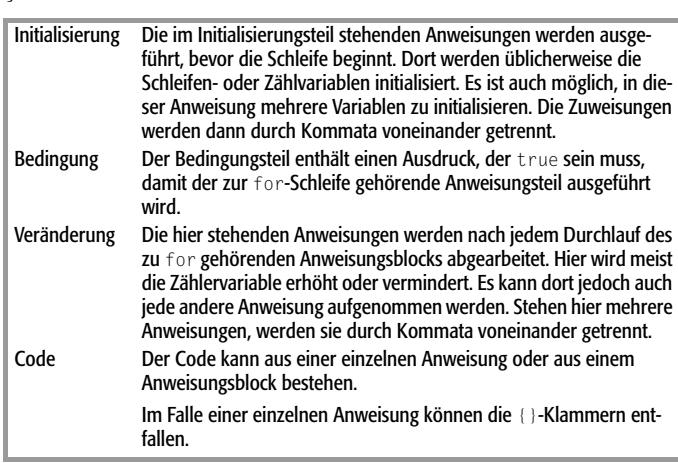

#### **Beispiel: for-Schleife**

```
public class For {
    public static void main(String[] args) {
       int zaehler;
      for(zaehler = 0; zaehler \langle 10; +zzaehler) {
          System.out.println(" zaehler = " + zaehler);
 } 
\rightarrow}
```
#### **Die for-Schleife für Arrays und Collections**

Ab Java 5 gibt es eine weitere Variante der for-Schleife: die so genannte »for-each«-Schleife. Mit ihr können Sie alle Elemente eines Arrays (siehe 2.6, Abschnitt »Arrays«), einer Aufzählung (siehe 2.6, Abschnitt »Aufzählungen«), einer Collection (siehe 6.3) bzw. ganz allgemein jedes Objekts, das das Interface Iterable implementiert, durchlaufen:

```
// gegeben sei ein Array 'zahlen' mit 10 Integer- 
// Elementen. 
for(int i : zahlen) {
   System.out.println(i):
}
```
# **for(;;)-Schleifen**

Eine Sonderform der for-Schleife stellt die Endlosschleife dar. Sie erhält man, wenn alle drei Elemente der Definition der for-Schleife wegfallen und nur die die Elemente trennenden Semikolons stehen bleiben.

Endlosschleifen dieser Art können, da keine Abbruchbedingung vorhanden ist, nur mit break (siehe unten) oder return (siehe 4.3) verlassen werden.

#### **Anmerkung**

 Schleifenvariablen, die nur in der Schleife benötigt werden, können auch direkt im Initialisierungsteil definiert werden:

```
for(int zaehl = 0: zaehl < 10: \pmzaehl) {
  System.out.println("zaehler = " + zaehl);
}
```
# **3.3.5 Die while-Schleifen**

Die while-Schleife besteht aus den gleichen Komponenten wie die for-Schleife, ihre Anordnung im Programmcode ist jedoch ein wenig anders.

```
while (Bedingung) {
    Code;
}
```
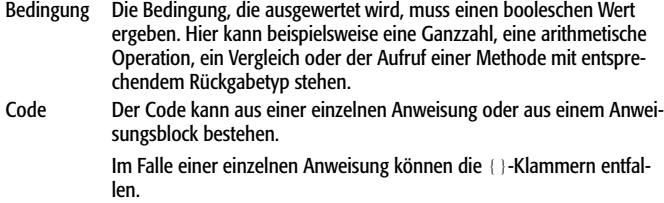

#### **Beispiel**

```
int zaehler = 0:
while(zaehler < 10) {
    ++zaehler;
    System.out.println(" zaehler = " + zaehler);
}
```
#### **Ausführung: Auswertung der while-Schleife**

Die Bedingung der while-Schleife wird getestet, bevor die zur Schleife gehörende Anweisung ausgeführt wird.

Die Schleife endet, wenn die Bedingung nicht mehr den Wert true ergibt.

Liefert die Auswertung der Bedingung der while-Schleife bereits beim Eintritt den Wert false, werden die zur Schleife gehörenden Anweisungen nie ausgeführt.

# **3.3.6 Die do-while-Schleife**

Neben der while-Schleife existiert das Konstrukt der do-while-Schleife. Der wichtigste Unterschied zur while-Schleife besteht darin, dass der Anweisungsteil der do-while-Schleife mindestens einmal ausgeführt wird. Die Bewertung des Ausdrucks, der die Bedingung zum Abbruch der Schleife enthält, findet immer nach dem Durchlaufen des Anweisungsteils statt.

**do {**

 **Code;**

```
} while (Bedingung);
```
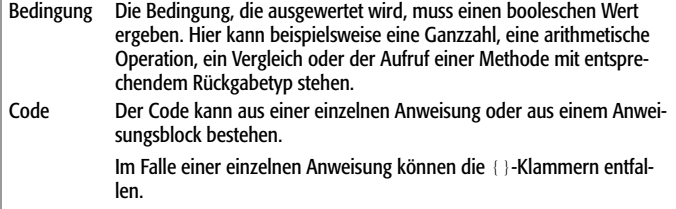

**Beispiel: Benutzereingaben einlesen**

Das folgende Programm fordert den Benutzer so oft wiederholt zur Eingabe einer Integer-Zahl auf, bis die eingegebene Zahl zwischen 0 und 10 liegt.

```
import java.util.Scanner;
```

```
public class DoWhile{
```

```
 public static void main(String[] args) {
```

```
 int zahl;
Scanner sc = new Scanner(System.in);
```

```
 do {
           System.out.print(" Geben Sie eine ganze Zahl "
                                + "2 10 \text{ ein} \cdot ")zah1 = sc.nextInt():
        } while (zahl < 0 || zahl > 10);
        System.out.println("\n Danke!");
\overline{\phantom{a}}
```
#### **Auswertung der do-Schleife**

}

Die Bedingung der do-Schleife wird getestet, nachdem die zur Schleife gehörende Anweisung ausgeführt wurde.

Die zur do-Schleife gehörenden Anweisungen werden mindestens einmal abgearbeitet.

Die Schleife endet, wenn die Abbruchbedingung erfüllt ist.

# **3.3.7 Abbruchbefehle**

Die folgenden Schlüsselwörter werden verwendet, um Anweisungsblöcke zu verlassen.

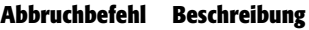

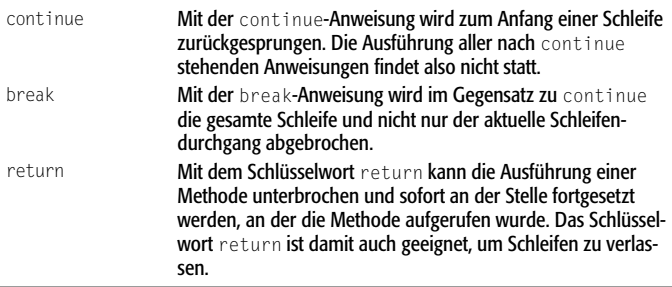

#### **Aus verschachtelten Blöcken springen**

Eine normale continue- oder break-Anweisung beendet lediglich den aktuellen Block.

Um aus einem verschachtelten Block heraus in einen äußeren Block zu springen, müssen Sie eine Sprungmarke setzen und zu dieser springen.

```
Beispiel
     int i = 1:
ganzaussen: 
      while(true) {
         if( true ) {
           for(int i = 0; i \leq 5; ++i) {
 ...
               if( true ) 
                  break ganzaussen;
 }
            System.out.println("hinter for");
 }
         System.out.println("hinter if");
 }
     System.out.println("hinter while");
```
Die break-Anweisung in der for-Schleife springt zu der Sprungmarke ganzaussen, sprich zur äußeren while-Schleife, die sofort beendet wird. Der Code, so, wie er hier steht, erzeugt daher nur eine einzige Ausgabe: **hinter while**

**Anmerkungen**

- Die continue-Anweisung kann nur zu Zielen springen, die auf den Kopf einer umliegenden Schleife verweisen. Die aktuelle Iteration der Schleife wird daraufhin beendet, die Schleife mit der nächsten Iteration fortgesetzt.
- Die break-Anweisung kann zu beliebigen umliegenden Schleifenoder Verzweigungsköpfen springen. Die Schleife/Verzweigung, die angesprungen wird, wird daraufhin direkt beendet und das Programm mit der Anweisung unter der Schleife/Verzweigung fortgesetzt.